## **IRONCAD DRAFT – TRANSFORMING EXISTING EMBEDDED IMAGES** (LOGOS)

For existing embedded images that were associated with "Paint" (or Paintbrush) in Windows 10, and now don't display in Windows 11, within IRONCAD DRAFT it is possible to easily change these to "Device Independent Bitmaps".

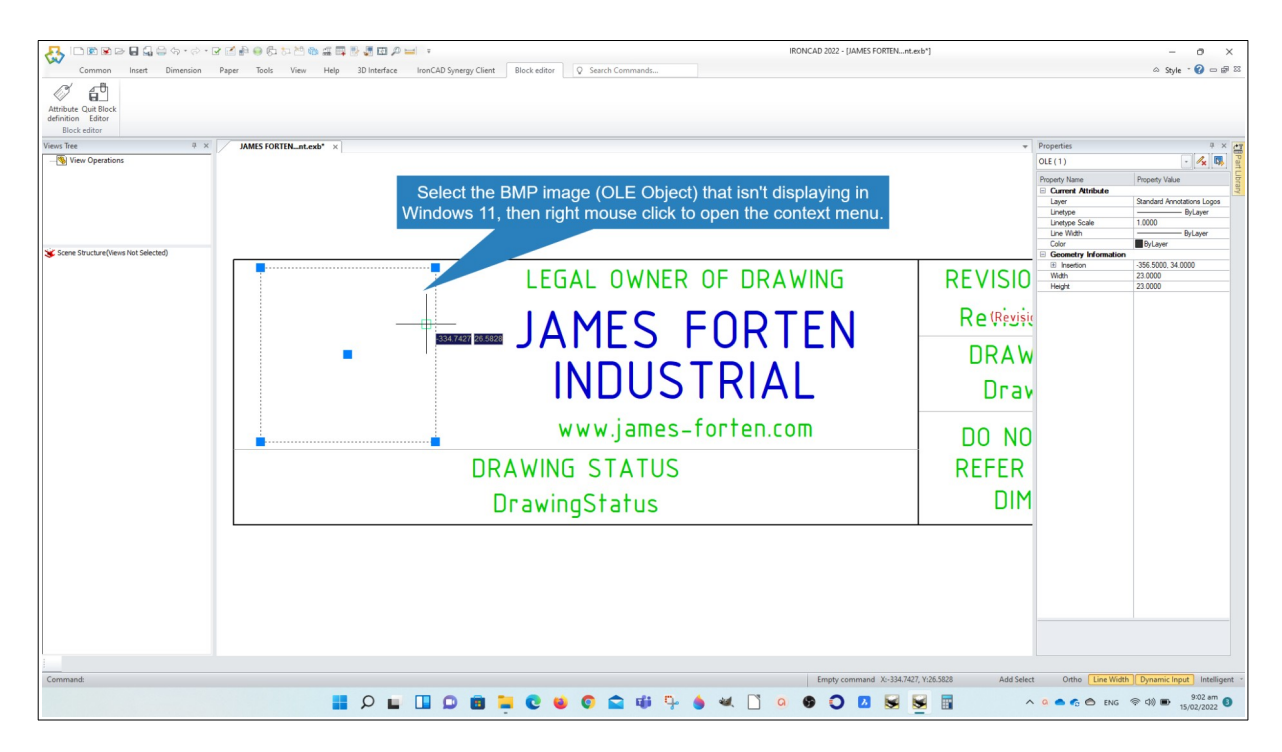

Step 1 – Select the image and right mouse click to open the context menu

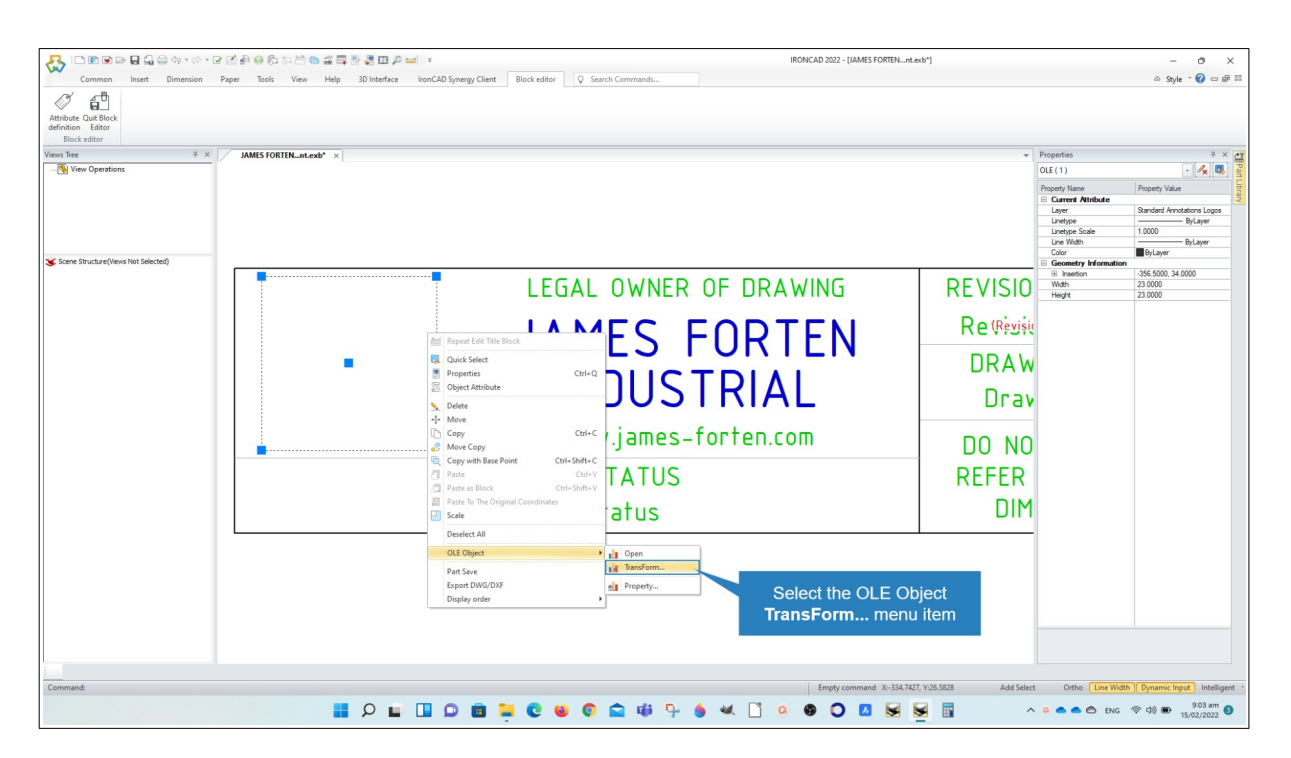

Step 2 – Select the OLE Object "Transform" menu item.

This document is copyright of JAMES FORTEN INDUSTRIAL LTD and all rights are reserved.

IRONCAD DRAFT - Transforming Existing Embedded Images (Logos) - 20220215 - Page 1 of 2

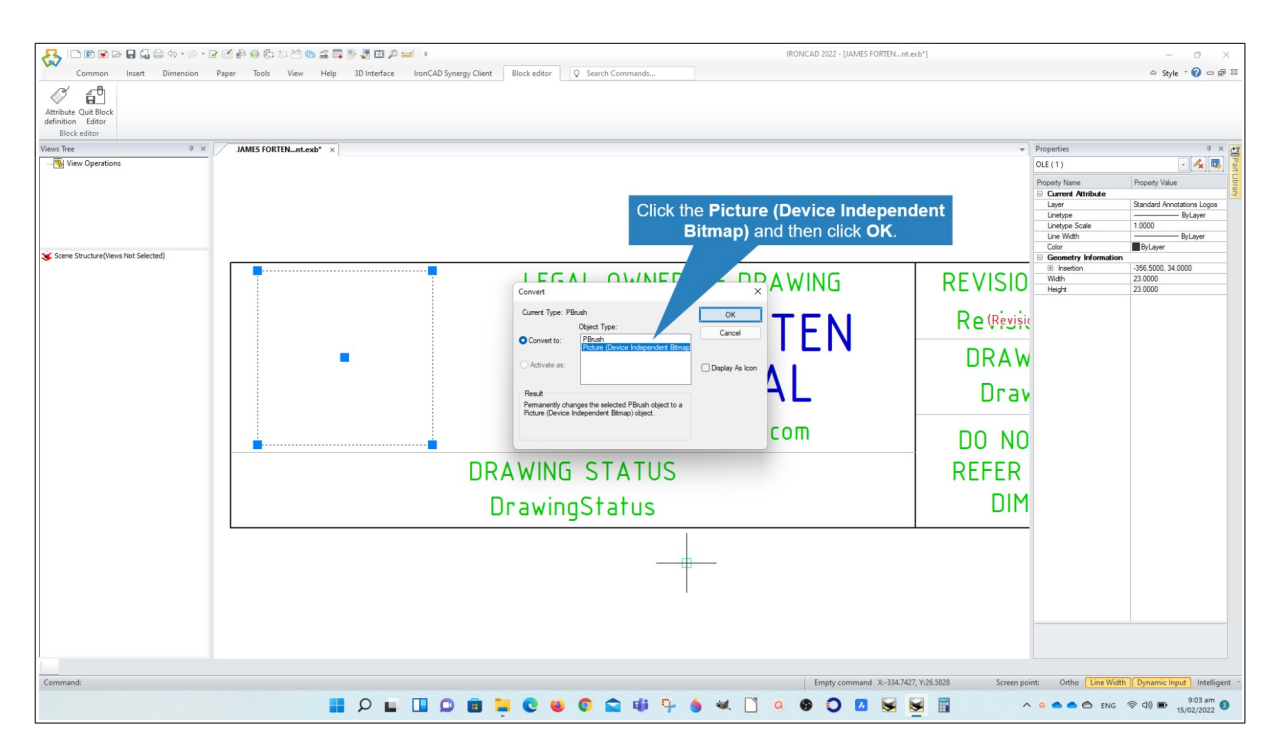

Step 3 – Click the "Picture (Device Independent Bitmap)" and then click OK.

| చి                                                                                                    | □图图2日最高40·2·2区的中央和空空工程显示图图户口→                                    |                        | IRONCAD 2022 - [JAMES FORTEN  nt. exb*)               |                                    | Ō<br>$\times$                              |
|----------------------------------------------------------------------------------------------------|------------------------------------------------------------------|------------------------|-------------------------------------------------------|------------------------------------|--------------------------------------------|
| View Help 3D Interface<br>IronCAD Synergy Client<br>Block editor<br>O Search Commands.<br>Common<br>Dimension<br>Paper<br>Tools<br>Incert                                    |                                                                  |                        |                                                       |                                    | △ Style · 2 □ 图 88                         |
| $f_1$<br>Attribute Quit Bloc<br>definition Editor<br><b>Block</b> editor                                                                                                    |                                                                  |                        |                                                       |                                    |                                            |
| <b>H</b> Quit Block Editor<br><b>JAMES FORTEN_nt.exb*</b><br>Views Tree<br>$\mathbf{x}$                                                                                      |                                                                  |                        |                                                       | <b>v</b> Properties                | $9 \times 19$                              |
| Vie <b>El</b> Quit Block Editor<br>As a Device Independent Bitmap the BMP Image<br>(OLE Object) now displays correctly in WIndows 11.<br>Scene Structure(Views Not Selected) |                                                                  |                        |                                                       | Global Information                 | $ \frac{1}{x}$ $\frac{1}{x}$               |
|                                                                                                    |                                                                  |                        |                                                       | Property Name<br>Current Attribute | Property Value                             |
|                                                                                                    |                                                                  |                        |                                                       | Laver<br>Linetype                  | Standard Annotations<br><b>ByLayer</b>     |
|                                                                                                    |                                                                  |                        |                                                       | Linetvoe Scale<br>Line Width       | 1,0000<br>- ByLaver                        |
|                                                                                                    |                                                                  |                        |                                                       | Color<br>Text Style                | <b>By Layer</b><br>Standard                |
|                                                                                                    |                                                                  | LEGAL OWNER OF DRAWING | <b>REVISIO</b>                                        | Dimension Style<br>Paper Settings  | Standard                                   |
| JAMES<br>FORTEN                                                                                                    |                                                                  |                        |                                                       | Paper Size<br>Length               | A <sub>3</sub><br>$\sqrt{2}$               |
|                                                                                                    |                                                                  |                        | Re (Revisic)                                          | Width<br>Height                    | 420,0000<br>297,0000                       |
|                                                                                                    |                                                                  | <b>JAMES FORTEN</b>    |                                                       | Paper Scale<br>Paper               | 1:1<br>Across                              |
|                                                                                                    |                                                                  |                        | <b>DRAW</b>                                           |                                    |                                            |
|                                                                                                    |                                                                  | <b>INDUSTRIAL</b>      |                                                       |                                    |                                            |
|                                                                                                    |                                                                  |                        | Drav                                                  |                                    |                                            |
|                                                                                                    |                                                                  | www.james-forten.com   | N0<br>nn                                              |                                    |                                            |
|                                                                                                    |                                                                  | DRAWING STATUS         |                                                       |                                    |                                            |
|                                                                                                    |                                                                  | DrawingStatus          | <b>DIM</b>                                            |                                    |                                            |
|                                                                                                    |                                                                  |                        |                                                       |                                    |                                            |
|                                                                                                    |                                                                  |                        |                                                       |                                    |                                            |
|                                                                                                    |                                                                  |                        |                                                       |                                    |                                            |
|                                                                                                    |                                                                  |                        |                                                       |                                    |                                            |
|                                                                                                    |                                                                  |                        |                                                       |                                    |                                            |
|                                                                                                    |                                                                  |                        |                                                       |                                    |                                            |
|                                                                                                    |                                                                  |                        |                                                       |                                    |                                            |
| Command:                                                                                                    |                                                                  |                        | Empty command X:-348.3438, Y:49.1688<br>Screen point: |                                    | Ortho Line Width Dynamic Input Intelligent |
|                                                                                                    | $\blacksquare$ $\lozenge$ $\blacksquare$<br>$\Omega$<br><b>M</b> | △■□<br><b>E</b> e      | 厝                                                     | △ Q ▲ ▲ △ ENG 令() ■                | 15/02/2022                                 |
|                                                                                                    |                                                                  |                        |                                                       |                                    |                                            |

The image now displays correctly in Windows 11.

This document is copyright of JAMES FORTEN INDUSTRIAL LTD and all rights are reserved.